## Fichier:Effacer les cookies - Mozilla Firefox poubellemozilla.png

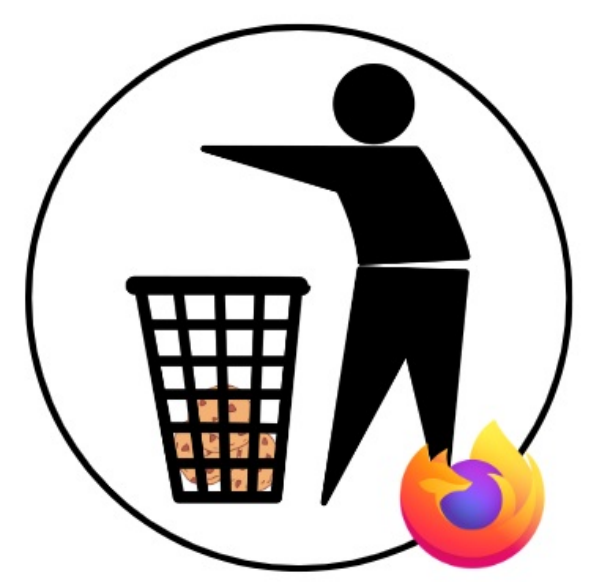

Pas de plus haute résolution disponible.

[Effacer\\_les\\_cookies\\_-\\_Mozilla\\_Firefox\\_poubellemozilla.png](https://rennesmetropole.dokit.app/images/6/64/Effacer_les_cookies_-_Mozilla_Firefox_poubellemozilla.png) (382 × 372 pixels, taille du fichier : 40 Kio, type MIME : image/png) Effacer\_les\_cookies\_-\_Mozilla\_Firefox\_poubellemozilla

## Historique du fichier

Cliquer sur une date et heure pour voir le fichier tel qu'il était à ce moment-là.

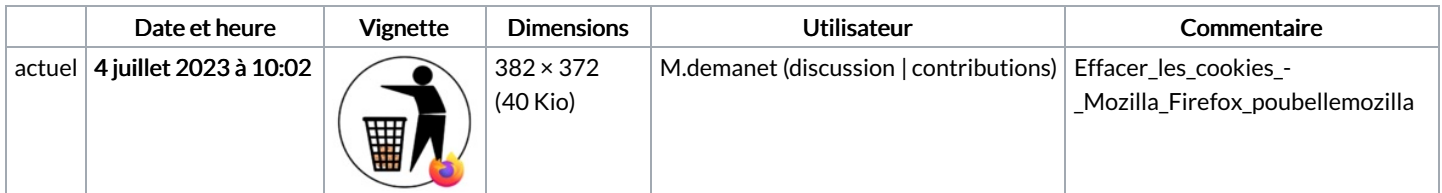

Vous ne pouvez pas remplacer ce fichier.

## Utilisation du fichier

La page suivante utilise ce fichier :

Effacer les [cookies](https://rennesmetropole.dokit.app/wiki/Effacer_les_cookies_-_Mozilla_Firefox) - Mozilla Firefox

## Métadonnées

Ce fichier contient des informations supplémentaires, probablement ajoutées par l'appareil photo numérique ou le numériseur utilisé pour le créer. Si le fichier a été modifié depuis son état original, certains détails peuvent ne pas refléter entièrement l'image modifiée.

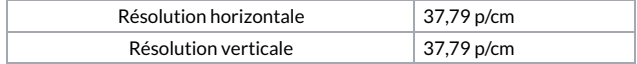